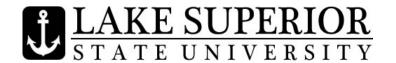

## IMPORTANT DATES & DEADLINES Spring Semester 2013

| January 7   | Spring Semester 2013 classes begin. 6-Day Add and Drop begins.                                  |
|-------------|-------------------------------------------------------------------------------------------------|
| January 14  | Last day to add and drop classes at 100% refund. As of January 15, students                     |
|             | dropping a class will receive an N grade. Students dropping all classes,                        |
|             | withdrawing from the University, will need to complete a Withdraw from                          |
|             | University Form and get the proper signatures.                                                  |
| January 30  | <b>Last day to drop 1</b> st <b>7-week classes.</b> Students wishing to drop a 1st 7-week class |
|             | after this date must complete a Late Withdrawal Form and have both the                          |
|             | instructor's and Dean's approval.                                                               |
|             | 1st 7-week classes end.                                                                         |
| February 22 | Spring Break begins at 10:00 p.m.                                                               |
| March 4     | Classes resume.                                                                                 |
| March 4     | 2 <sup>nd</sup> 7-week classes begin.                                                           |
| March 4     | Fall 2013/Summer 2013 Course Schedules viewable online. Students will need to                   |
|             | contact their academic advisors to set their schedules for Fall/Summer 2013.                    |
| March 8     | Last day to drop full-semester classes. For classes less than a full semester in                |
|             | length, consult the Registrar's Office. Students wishing to drop a class after this             |
|             | date must complete a Late Withdrawal Form and have both the instructor's and                    |
| 3. 1.0-     | Dean's approval.                                                                                |
| March 25    | Fall/Summer 2013 Senior On-Line Registration begins. (88+ earned credits)                       |
| March 26    | Fall/Summer 2013 Junior On-Line Registration begins (56+ earned credits)                        |
| March 27    | Fall/Summer 2013 Sophomore On-Line Registration begins (26+ earned credits)                     |
| March 27    | Last day to drop 2nd 7-week classes. Students wishing to drop a 2nd 7-week                      |
|             | class after this date must complete a Late Withdrawal Form and have both the                    |
|             | instructor's and Dean's approval.                                                               |
| March 28    | Fall/Summer 2013 Freshmen On-Line Registration begins (0+ earned credits)                       |
| March 29    | Fall/Summer 2013 Open Registration begins.                                                      |
| April 19    | Classes end.                                                                                    |
| April 22-26 | Final Examinations for Spring Semester 2013.                                                    |
| April 26    | End of Spring Semester 2013.                                                                    |
| April 27    | Commencement Ceremony                                                                           |
| May 1       | Final Grades for Spring Semester 2013 will be viewable/printable in Anchor                      |
|             | Access.                                                                                         |